//\*\*\*\*\*\*\*\*\*\*\*\*\*\*\*\*\*\*\*\*\*\*\*\*\*\*\*\*\*\*\*\*\*\*\*\*\*\*\*\*\*\*\*\*\* // // NAME: WPCHTB05.WPM // PURPOSE: Making a Header Row // AUTHOR: J. J. Westergren, WPCorp // Rev Date: 6/7/93 //\*\*\*\*\*\*\*\*\*\*\*\*\*\*\*\*\*\*\*\*\*\*\*\*\*\*\*\*\*\*\*\*\*\*\*\*\*\*\*\*\*\*\*\*\* // Revision History // // 6/7/93 Change items for consistency. Global(ScrnMode;MsgAdj;DefTitle;Title) Global(CancelMsg;HotElement;SaveScrn;Areahgt) Global(w;h;tbox;hbox;mbox;helpmsg) select[0]=0 Areahgt=19 DefTitle="Coach" // Main title name Title="Coach" ScrnMode=?ScreenHigh-24 Use("wpchlibr.wpm") // Shared library file Use("wpchlbtb.wpm") If(Not Exists(Module)) ScreenSetup() If(?Dialog $\leq$ 36) ColorScheme() Endif Endif If(?BlockActive) Blockoff Endif OnCancel Call(CancelCoach) Error(off!) MsgAdj=DlgMessage() CancelMsg=0

//\*\*\*\*\*\*\*\*\*\*\*\*\*\*\*\*\*\*\*\*\*\*\*\*\*\*\*\*\*\*\*\*\*\*\*\*\*\*\*\*\*\*\*\*\* // // MAIN PROGRAM: Coach // //\*\*\*\*\*\*\*\*\*\*\*\*\*\*\*\*\*\*\*\*\*\*\*\*\*\*\*\*\*\*\*\*\*\*\*\*\*\*\*\*\*\*\*\*\* //Label (menu) WindowMaximize Cancel(Off!) Success=0 If(NOT Exists(Module)) Call(OverviewDlg) // Overview Dialog Endif Call(DefineHeader) If (Not Exists(Module)) ExitTableEdit() Endif If(Not Exists(Module)) RestoreStates() Endif RETURN //\*\*\*\*\*\*\*\*\*\*\*\*\*\*\*\*\*\*\*\*\*\*\*\*\*\*\*\*\*\*\*\*\*\*\*\*\*\*\*\*\*\*\*\*\* // END MAIN PROGRAM //\*\*\*\*\*\*\*\*\*\*\*\*\*\*\*\*\*\*\*\*\*\*\*\*\*\*\*\*\*\*\*\*\*\*\*\*\*\*\*\*\*\*\*\*\*

```
//*********************************************
//
// SUBROUTINE: OverviewDlg
//
//*********************************************
Label(OverviewDlg)
  Message(&tbox;1100) //Welcome Screen
  Result=Welcome("Coach";&Tbox)
If (Result=1)RETURN
Endif
RETURN
```

```
//***************************************************************
//
// SUBROUTINE: DefineHeader
//
//***************************************************************
Label(DefineHeader)
While(?MouseLeft)
Endwhile
EditTable()
   keyequiv={51; \frac{\pi}{3} Row
                      114; //r Row
                  }
   Message (&mbox;1200) //place cursor in 1st row
   TableEditControl(21;23;26;23;0;&mbox;&keyequiv)
If(?RowHeader=1)
   Message(&tbox;1206)
   Result = MessageBox("Coach";&tbox;2)
   If (result=-1)If(NOT Exists(Module))
          ExitTableEdit()
       Endif
       RETURN
   Else
       Go (DefineHeader)
   Endif
Else
   Type(NTOC(114))
Endif
```
//\*\*\*\*\*\*\*\*\*\*\*\*\*\*\*\*\*\*\*\*\*\*\*\*\*\*\*\*\*\*\*\*\*\*\*\*\*\*\*\*\*\*\*\*\*\*\*\*\*\*\*\*\*\*\*\*\*\*\*\*\*\* // Row Format Dialog # 49 //\*\*\*\*\*\*\*\*\*\*\*\*\*\*\*\*\*\*\*\*\*\*\*\*\*\*\*\*\*\*\*\*\*\*\*\*\*\*\*\*\*\*\*\*\*\*\*\*\*\*\*\*\*\*\*\*\*\*\*\*\*\*  $x1=\{28,34;$  //Header Row, OK }  $x2=\{45;42;$ } y1={17;19; } y2={ 17;19; } hotkey={ 104; //h for header row -8182; //Enter for OK } hotpnt= ${0;1;}$ helpmsg={ "► Choose [Bold On]Header Row[Bold Off] from the menu."; " "; } Result=0 SaveScrn=0 While(?Dialog = 49) //Table Row Format Dialog tbox={  $"$  Choose [Bold On]Header Row[Bold Off],"; " then choose [Bold On]OK[Bold Off]."; " "; } If(Result="Hint") Message (&hbox;5000) //set hint message Moreinfo=MessageBox("Hint";&hbox;1) Endif Switch(?DialogControl) CaseOf 0: //OK  $info = \{ 0;$  //Control ID 49; //Dialog ID 0;  $// don't allow arrows$ "Coach"; //title 5; //xpos for Postit 9; //ypos for Postit 4; //Hint Button "Coach"; //title 1; //Restore Screen 0;  $//$ Reserved }  $accel=\{ 55;104;$  //7, H Header Row } aclpnt= $\{0;0;\}$ Result=ButtonControl (&info; &x1; &x2; &y1; &y2; &hotkey; &hotpnt; &accel; &aclpnt; &tbox; &helpmsg)

Name: C:\WP60\MACROS\WPCH\_TB2.WPM Page 5 of 17 June 7, 1993 9:52 am

CaseOf 3848: //On Header Row  $info = \{ 3848;$  //control ID 49; //Dialog ID 0;  $\frac{1}{\text{dom} \cdot \text{t}}$  //don't allow arrows "Coach"; //title 5; //xpos for Postit 9; //ypos for Postit 4; //Hint Button "Coach"; //Title 1; //Restore Screen 0; //Reserved }  $accel=\{ 55;104;$  //7 H Header Row } aclpnt= ${0;0;}$ Result=ButtonControl (&info; &x1; &x2; &y1; &y2; &hotkey; &hotpnt; &accel; &aclpnt; &tbox; &helpmsg) DEFAULT: info={ ?DialogControl; //Control ID 49; //Dialog ID 0;  $\frac{1}{\text{don't allow arrows}}$ "Coach"; //title 5; //xpos for Postit 9; //ypos for Postit 4; //Hint Button "Coach"; //title 1; //Restore Screen 0; //Reserved }  $accel=\{ 55;104;$  //7 h Header Row }  $achpnt={0;0;}$ allow= $\{3848;0\}$ Result=InvalidControl (&info; &x1; &x2; &y1; &y2; &hotkey; &hotpnt; &accel; &aclpnt; &tbox; &helpmsg; &allow) ENDSwitch EndWhile If (?RowHeader=1) Message(&tbox;1210) Result = MessageBox("Coach";&tbox;1) Message (&tbox;1215) Result = MessageBox("Coach";&tbox;2) If (result=-1) ExitTableEdit() RETURN Else Go (DefineHeader) Endif

Name: C:\WP60\MACROS\WPCH\_TB2.WPM Page 6 of 17 June 7, 1993 9:52 am

ELSE

Endif  $Var[4]=0$ RETURN

```
//***********************************************
//
// PROCEDURE: Message
//
//***********************************************
PROCEDURE Message(&tbox;Msg)
```
Switch(Msg)

CaseOf 1001:

tbox={ " You have made a Header Row in your Table! "; " "; }

CaseOf 1100: //Welcome Screen

" ";

}

tbox={ "The Header Row Coach helps you modify a table by adding";

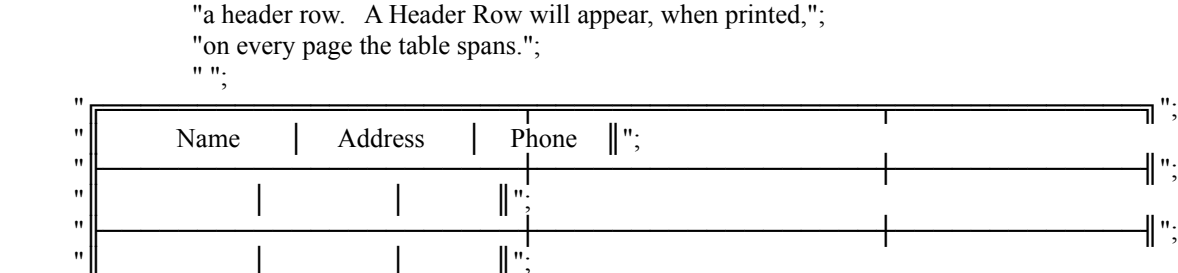

"╚══════════════════════╧══════════════════╧═════════════╝";

mbox={ $\blacktriangleright$  Place the cursor in the first row of your table,"; " then choose [Bold On]Row[Bold Off].";  $\mathbf{u}$   $\mathbf{u}$  . } CaseOf 1205: //Choose Row from menu below

CaseOf 1200: //Position cursor in first row of table

tbox={ "Choose [Bold On]Row[Bold Off] from the menu at the"; "bottom of the screen."; ""; }

CaseOf 1206: //already in a header row

tbox= $\{$  "Your cursor is in a row that has already been designated "; "as a header row. Choose [Bold On]OK[Bold Off] to select another row.";

> $^{\prime\prime}$  "  $^{\prime\prime}$  " }

Name: C:\WP60\MACROS\WPCH\_TB2.WPM Page 8 of 17 June 7, 1993 9:52 am

CaseOf 1210: //Header Row created tbox={ "You have created a header row in your table. You'll notice"; "an asterisk on the status line below, next to the cell address"; "(e.g. Cell A1\*). This asterisk tells you that the row where"; "the cursor is has been set as a header row.";  $"$  "; } CaseOf 1215: //no header row created tbox={ "Somehow no header row was created. Try again."; " "; } CaseOf 5000: //Header Row Hint hbox= $\{$  "A header row is a row that will print at the top of each"; "page of a table, for as many pages as that table covers."; "You may specify more than one row as the header row, but"; "they should all be positioned together at the top of the"; "table, and there should never be so many of them that they "; "will fill up a page."; " "; } DEFAULT: //If none were found tbox={ "Message not found! "; " "; } hbox={ "No hint available. What type of information"; "would be helpful here?"; " "; } ENDSWITCH ENDPROC